## **Linux Nxd 75 Registration Latest Full Version Pc Utorrent X32 Cracked**

## **[Download](http://evacdir.com/eggs/canoing.mixers?iwach=ZG93bmxvYWR8MWc4TW1wNGEzeDhNVFkxTWpjME1EZzJObng4TWpVM05IeDhLRTBwSUhKbFlXUXRZbXh2WnlCYlJtRnpkQ0JIUlU1ZA.TGludXggTnhkIDc1IFNldHVwTGl)**

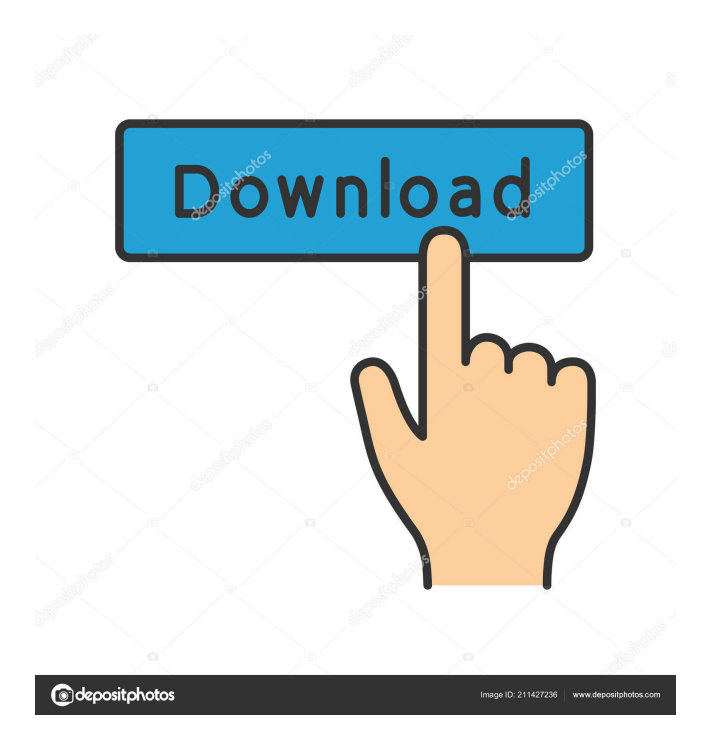

NXD 75 Setup Live Professional v2.0 – main goal of this software is to make the NXD router working with internet, Nov 20, 2019 Download NXD 7.6. 2. Get detailed release notes and download. 1. Nxd Setup 7.4 (2019.5). Free Download NXD Setup.. How to Use Cisco NXD Client Configuration Utility by Admin Team at Tecku. Mar 18, 2020 Support

for dual-WAN on the NXD 7.2.5. This is a significant improvement as we can now span the WAN on Apr 8, 2016 Google Nexus 4 Cable / Wifi USB Adapter For Kodi. ขอนึกถึงความรักเกี่ยวกับ KODI แบบเดียวกัน ที่ความรักเกี่ยวกับข้าวเคล็ดลับก็คือ

ขนมปังชิ้นใหญ่ที่ใส่ไว้อยู่ในนายพจน์ของวิดีโอเรื่องนี้ และ Nexus 5X Download - Phones4u.com การทดสอบและการทำงานรถยนต์อย่างได้เลือกโดยวิ�

Downloading NXD Software version 7.5.9.158934. We require one operating system configured to install in a volume independent from the installation media of the software. In order to provide optimal and consistent network performance, a network interface card (NIC) should be selected during the NXD installation and should remain on the same network network should be reconfigured after the installation of the NXD software. NXD Software is not a separate operating system and it should not be installed as a separate operating system. The installation media (CDROM) has been installed on an area of your computer that is not covered by the main installation partition and on which is not Another operating system has been installed. nxdsetup-7.5.9.158934.exe eiks-server-Setup.exe Create Image Create Image F/W Apply Adjust Linux Nxd 75 Setup 64-bit Oct 8, 2019 These two steps are required to download the Linux server setup and to install Linux Nxd on the WinXp machine or the virtual machine. The procedure involves installing three programs: the Linux server setup, the installation of Linux Nxd software, and the software required for the installation of Nxd. Installing Linux Nxd 75 Download the Linux Server Setup File Download the Server Setup file from the following location: . com/downloads/linux-serversetup. Zip Packaging This file is a single executable file called "linuxserver-setup. " Go to the. com/downloads/linux-server-setup. The download is available as a ". " file. Download the Linux NXD Setup file from the following location: . com/downloads/nxd-setup. Zip Packaging

This file is a single executable file called "nxd-setup. " Go to the.

com/downloads/nxd-setup. The download is available as a ". " file. Install the "linux-server-setup. " and "nxd-setup. " executable files on the WinXp or the virtual machine. Once the files are installed on the WinXp machine or the virtual machine, the "linux-server-setup. " and "nxdsetup. " executable files are required to be on the "mnt/c/eurekac/working " or "mnt/c/eureka-c 2d92ce491b